# **OTIMIZAÇÃO DA MALHA DE ELEMENTOS FINITOS VIA SOFTWARE ANSYS EM NÚCLEO C CONTRAVENTADO POR LINTÈIS**

### **FINITE ELEMENT MESH OPTIMIZATION VIA ANSYS SOFTWARE ON A C-CORE BRACED BY LINTELS**

Pedro Vítor Carvalho de Alencar Luz<sup>1</sup> Weslley Imperiano Gomes de Mello 2

#### RESUMO

A modelagem de estruturas via Elementos Finitos é bastante usual na atualidade, tendo em vista a sua importância, foi desenvolvida esta pesquisa a fim de fornecer subsídios a modelagem de pilares de concreto armado, em paredes finas de Núcleos C contraventados por lintéis horizontais, em X e em Z, em cima das possibilidades de modelagem através do software comercial Ansys. Neste trabalho, são apresentados os procedimentos iniciais necessários para a inserção da geometria na plataforma do programa e um comparativo entre os 3 tipos de malhas existentes, a Hexaédrica, Tetraédrica e a Prismática, demonstrando suas respectivas convergências, através de dados e análises nos Casos especificados, exibindo uma exatidão de 96,25% no 1° Modo de Vibração do pilar com lintéis horizontais, um erro não obstante a 5% no pilar com lintéis dispostos em X e um erro inferior a 2% no pilar com lintéis dispostos em Z.

Palavras-chave: otimização da malha de mef; pilares de paredes finas em núcleo c; contraventamento por lintéis; modelagem otimizada no software ansys.

#### ABSTRACT

The modeling of structures via Finite Elements is quite usual nowadays, in view of its importance, this research was developed in order to provide subsidies to the modeling of reinforced concrete columns in thin walls of C cores braced by horizontal lintels in X and Z over the modeling possibilities through the commercial software Ansys. This paper presents the initial procedures necessary for the insertion of the geometry in the program platform and a comparison between the 3 types of existing meshes, Hexahedral, Tetrahedral and Prismatic, demonstrating their respective convergences, through data and analysis in the specified cases, exhibiting an accuracy of 96.25% in the 1st Vibration Mode of the column with horizontal lintels, an error notwithstanding 5% in the column with lintels arranged in  $X$  and an error less than  $2\%$  in the column with lintels arranged in Z.

**Keywords:** mef mesh optimization; thin-walled c-core columns; lintel bracing; optimized modeling in ansys software.

1

<sup>&</sup>lt;sup>1</sup> Bacharelando em Engenharia Civil - Universidade Federal Rural de Pernambuco - Unidade Acadêmica do Cabo de Santo Agostinho. 2021.

<sup>2</sup> Doutor em Engenharia Civil – Universidade Federal Rural de Pernambuco – Unidade Acadêmica do Cabo de Santo Agostinho.

# **INTRODUÇÃO**

As aplicações oriundas do estudo do Método dos Elementos Finitos são bastante discutidas em artigos, pesquisas e publicações, por se tratar de um método bastante efetivo para o que se propõe, sendo capaz de gerar resultados, a depender do nível de complexidade da análise, bem significativos e precisos. Existem registros do seu uso em testes de fadiga de diferentes tipos de materiais, testes de dilatação térmica, comportamento de fluidos, problemas de vibrações, e entre outras aplicações.

 Desta forma, Mello e Barbosa (2020) exibiram um novo elemento finito para modelagens de colunas massivas, que se utiliza do Método de Elementos Finitos efetuado no Software Ansys – Academic Version como forma de validação e reforço das formulações geradas.

Não resta dúvida que se trata de uma técnica incrivelmente vasta e respaldada ao longo dos anos através de constantes estudos. Como feito por Wysmulski, Teter e Debski (2017), onde estudaram o efeito da excentricidade da carga sobre o encurvamento de paredes finas, modeladas no Software ABAQUS® de Elementos Finitos. Ou ainda a pesquisa desenvolvida por Teter (2010), onde foi utilizado o Ansys como uma solução para o problema de curvatura interativa em estabilidade dinâmica. Se tratando de Pilares de Paredes Finas, observa-se a modelagem em Mello e Barbosa (2020 b, c) quanto a modelagem dinâmica de pilares de metal com seções de paredes finas em formato de núcleo estrutural C apresentando por fim, o desacoplamento dinâmico via Técnica do Meio Contínuo em pilares de concreto armado.

Com ênfase no conhecimento do funcionamento das estruturas pode-se recorrer a vários Softwares no mercado que são capazes de realizar tal análise, porém na literatura científica não

constam muitos exemplares que expliquem, de forma clara, como se modela em determinado programa. Tendo isso em vista, o propósito deste trabalho é demonstrar (através das ferramentas computacionais disponíveis) e levantar constatações que sejam subsidiárias ao refinamento da malha de Elementos Finitos para o caso de pilares de paredes finas em formato de núcleo C. Exibindo como esse método tão aclamado na atualidade pode ser utilizado de forma simples dentro da plataforma do Software Comercial Ansys. Nesta senda, procede-se a modelagem de um pilar de concreto armado em formato de Núcleo C com 100 metros de altura, além de admitir para tal três possibilidades de contraventamento: a primeira com lintéis dispostos apenas no horizontal, a segunda com lintéis em X e a última com lintéis dispostos em Z.

Ao fim das aplicações, é mostrado um comparativo entre as malhas utilizadas, demonstrando o nível de qualidade para cada análise e o tipo de malha mais indicada para cada caso. E feitas verificações das precisões das malhas refinadas no MEF via Técnica do Meio Contínuo (TMC) e constantes em Mello e Barbosa (2020 b, c).

#### **METODOLOGIA**

O processo de modelagem de uma estrutura deve ser embasado em uma série de procedimentos que cessam ou diminuem os possíveis erros ou imprecisões, ao criar uma sequência lógica de ações torna-se possível identificar com mais facilidade se houve algum entrave ou falha na discretização. A fim de atender tais objetivos, elencamse as etapas para a sequência aludida, como: seleção da geometria e seu material, análise da geometria para identificação da malha que melhor se adequa, seleção do método mais efetivo para o problema, verificação da qualidade da malha que foi apresentada, observação da convergência dos dados e por fim a validação através da Técnica do Meio Contínuo.

Dentre as técnicas utilizadas no Ansys, no primeiro momento é importante garantir que a geometria esteja configurada e ajustada com o material correto que será usado na modelagem, para tal seguiu-se com as indicações mostradas vide Figura 1.

Figura 1 – (a) Seleção da Geometria e (b) Seleção do Material.

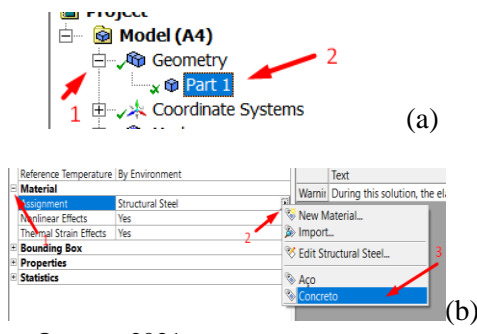

Fonte: O autor, 2021.

Depois de configurado o material, foi utilizada a ferramenta para criação da malha em toda a geometria, há diversas formas e métodos disponíveis no Software para se fazer tal tarefa, desde os automáticos, procedimentos automatizados que se adequam ao problema e ajustam os vértices e arestas de acordo com o estilo da estrutura e métodos manuais, onde o usuário define uma maior variedade de parâmetros, e assim, pode-se obter uma maior precisão dos resultados. A escolha da forma pela qual o programa discretizou a geometria, dependeu de diversos fatores e não existe uma regra do que é mais preciso ou correto, mas é avultoso demonstrar quais preceitos devem ser levados em consideração antes de realizar cada análise, fatores como o estilo da estrutura utilizada e a capacidade de processamento do Hardware disponível, podem guiar para uma escolha prévia do método que será mais efetivo ao problema.

Dos tipos de malhas existentes na formulação do Método dos Elementos Finitos, neste trabalho serão explicadas 3 malhas de E.F, sendo elas: Hexaédrica, Tetraédrica e Prismática. Os elementos envolvidos em cada uma das malhas são representados na Figura 2, onde fica evidente que a utilização de elementos tridimensionais conduz a resultados mais precisos, uma vez que não houve necessidade de limitar a quantidade de nós.

Figura 2 – Sólido 186: (a) Hexaedro, (b) Tetraedro e (c) Prisma.

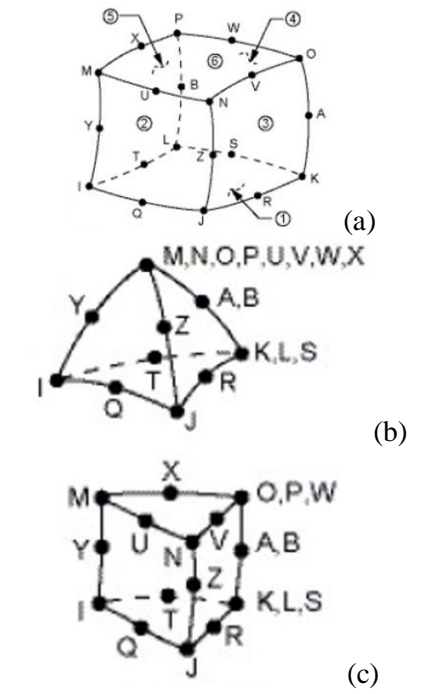

Fonte: Ansys: Meshing User's Guide, 2019.

# **MÉTODOS DE DISCRETIZAÇÃO PRESENTES NO ANSYS**

Há vários métodos que podem ser utilizados para as mais diversas situações, uns se adequam melhor que outros a depender do tipo de geometria que está sendo analisada, diante disso, foi explicado, suscintamente, os critérios de programação e discretização de cada método constante no Ansys. Importante salientar que o processo de otimização de malha depende diretamente desta escolha, tendo em vista que estes são os principais responsáveis em determinar

como o programa irá trabalhar na estrutura empregada, alguns desses processos possuem uma convergência melhor que o restante, a exemplo do método da varredura para estruturas predominantemente homogêneas, portanto, determinar por qual técnica sua geometria será discretizada acaba sendo de vital relevância.

As informações apresentadas acerca dos métodos foram baseadas através da ferramenta Help do Ansys R1 2019, o Ansys: Meshing User's Guide (2019).

# **Método automático**

O método mais simples, o aplicativo utiliza o Controle Automático de Método, para tentar usar a varredura para modelos sólidos e geração de elemento quadrilateral para modelos de corpo de superfície. Se os corpos sólidos não puderem ser varridos, o corpo será integrado ao gerador de malhas do Tetraedro em conformidade com o *patch* do software.

#### **Método dos Tetraedros**

Ao escolher este método, uma malha totalmente tetraédrica é criada. É apresentada uma configuração de Algoritmo permitindo-lhe escolher duas opções de remendo (Patch):

### **Algoritmo de conformidade**

Utiliza uma técnica de inserção de ponto dianteiro avançado, usada para refinamento de malha. O gerador da malha tentará criar uma variação de tamanho suave com base no fator de crescimento especificado.

# **Algoritmo independente**

Como descrito no Meshing User's Guide (2019), este algoritmo garante o refinamento da malha quando necessário, mas mantém elementos maiores sempre que possível, permitindo uma computação mais rápida. Uma vez que o tetraedro padrão, que envolve toda a geometria, tenha sido inicializado, o *Mesher Patch Independent* subdivide o tetraedro raiz (padrão) até que todos os requisitos de tamanho do elemento (isto é, os tamanhos de malha locais prescritos) sejam atendidos.

Em cada etapa de subdivisão, o comprimento da borda do tetraedro é dividido por 2. Isso significa que os tamanhos prescritos devem diferir por fatores que são um múltiplo inteiro de 2. O tamanho do tetraedro raiz é definido para o menor tamanho dado multiplicado por 2n. Todos os outros tamanhos prescritos são aproximados por subdividir o tetraedro raiz. A seguir, a Figura 3 demonstra a atuação direta deste método na geometria.

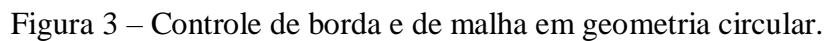

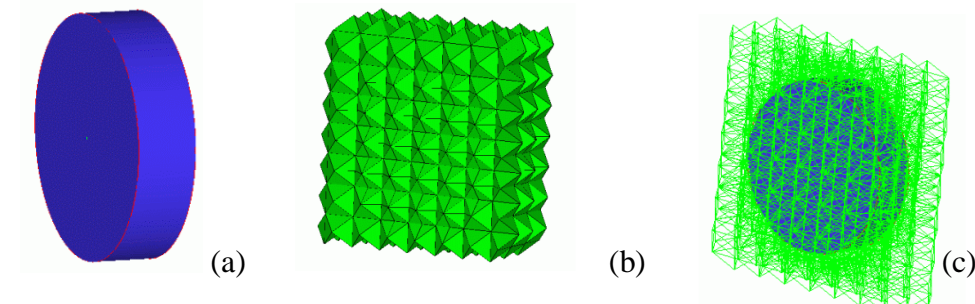

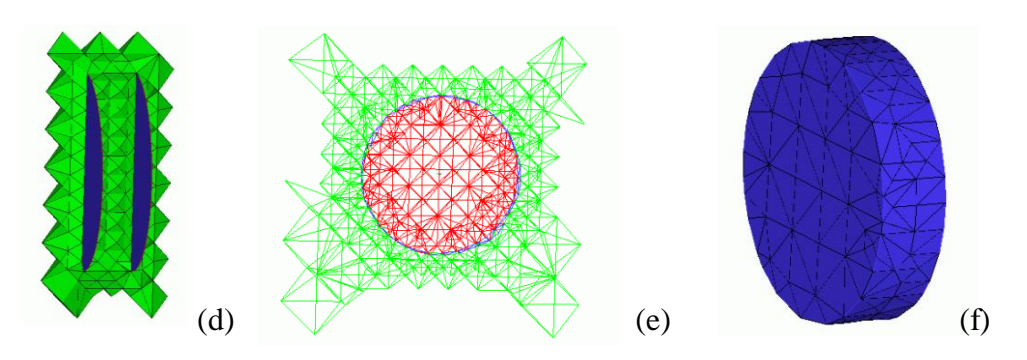

Fonte: Ansys: Meshing User's Guide, 2019.

# **Método dos Hexaedros**

Ao escolher este método, uma malha hexaédrica é gerada e incorporada a geometria. A malha dominante adiciona o maior valor nas seguintes condições:

- Corpos de malha com grandes quantidades de volume interno;
- Mistura de corpos que transitam de corpos varredores em um corpo que foi decomposto para ser varrido.

E adiciona pouco valor nas seguintes condições:

- Misturando corpos finos e complicados. O número de elementos pode realmente aumentar em comparação com uma malha de tetraedro, uma vez que o tamanho do elemento deve ser muito menor para esta classe de corpo ao usar a malha hexaédrica para criar sólidos bem moldados;
- Um corpo que pode ser facilmente decomposto a múltiplos corpos varredores. A qualidade de uma malha varrida é geralmente superior à de uma malha dominante hexaédrica;
- Modelos onde a transição rápida da malha pode resultar em baixa precisão da solução.

Em suma, a malha hexaédrica apresenta uma precisão menor em comparativo com o método da varredura, antes de utilizar uma malha deste porte,

verificar se a geometria em questão pode ser ou não varrida pelo programa.

# **Método da varredura**

Ao escolher este método uma malha varrida é forçada a corpos "varredores". Uma malha varrida é utilizada em um modelo que gira em torno de um eixo onde as faces de origem e destino compartilham a mesma topologia.

# **Método das Multizonas**

Consiste em uma técnica de malha independente, que fornece decomposição automática da geometria em regiões mapeadas (varrendo) e regiões livres. Quando o método de malha *MultiZone* é selecionado, todas as regiões são misturadas com uma malha hexaédrica pura, se possível. Para lidar com casos em que esta malha não é executável, é necessário que se ajuste as configurações para que uma malha varrida seja gerada em regiões estruturadas e uma malha livre seja gerada em regiões não estruturadas. Este método, aliado com o método dos tetraedros, acaba se tornando essencialmente complexo ao se analisar todas as possibilidades e ferramentas disponíveis para se discretizar a geometria, as configurações avançadas são necessárias para que o usuário adeque cada opção ao seu caso, são divididas entre:

- Malha Mapeada Determina a forma dos elementos usados para preencher regiões estruturadas de acordo com as seguintes escolhas:
	- i. Hexa Uma malha de todos os elementos hexaedrianos é gerada para a parte a qual o método é escopo;
	- ii. Hexa/Prisma Uma malha de elementos hexaédricos e prismáticos é gerada para a parte a qual o método é escopo.
- iii. Prisma Uma malha prismática é gerada para a parte a que o método é escopo. Esta opção às vezes é útil se a malha facial de origem estiver sendo compartilhada com uma malha tetraédrica.

# **MODELAGEM DINÂMICA DO PILAR DE CONCRETO ARMADO EM NÚCLEO C**

Utilizando o Software Ansys foi feito a modelagem de 3 Casos de pilares de concreto armado em núcleo C, com lintéis horizontais, dispostos em X e em Z, as dimensões e características destes exemplos são descritas na Figura 4 e na Figura 5.

# **Descrição dos Pilares de Paredes Finas modelados em Concreto Armado C-50**

formato de Núcleo C possuem o centro de torção fora da seção, ocasionando que qualquer carregamento aplicado conduza à ativação conjunta da flexão e da torção, fenômeno esse denominado de Flexo-Torção. Desta forma, a mera associação de painéis parede sem considerar os efeitos globais, negligência a Flexo-Torção.

Na Figura 4 é apresentado um pilar de paredes finas em formato de núcleo estrutural C com 100 metros de altura, cujas paredes possuem as seguintes dimensões: by  $= bz =$ 3,45 m;  $a1y = a2y = 1,00$  m e t = 0,25 m, importante destacar que o eixo onde ocorre as análises foi o eixo z, e para esse eixo inclui-se um índice de esbeltez de 134,8, sendo inferior a 140, que é o limite máximo para proceder com a análise de elementos isolados, descrito no item 15.8 da NBR 6118 (ABNT, 2014). O material empregado foi o Concreto Armado de Classe de Resistência C-50, conforme NBR 6118 (ABNT, 2014) com módulo de Elasticidade E=39,6 GPa. Serão analisados estes modelos de pilares contraventados por lintéis horizontais, dispostos em X e em Z, de acordo com o indicado na Figura 5, via Software Ansys, com o intuito de obter os Modos de Vibração da estrutura.

Inicialmente cabe mencionar que os pilares com seção transversal em

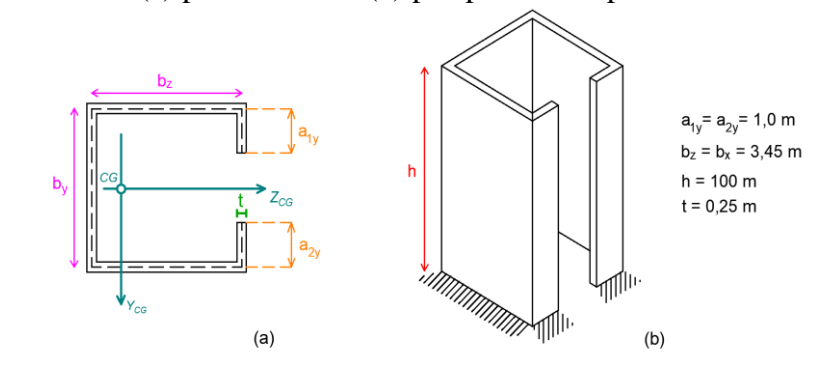

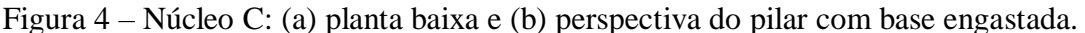

Fonte: O autor, 2021.

Figura 5 – Contraventamento do Pilar em Núcleo C: (a) por lintéis horizontais, (b) por lintéis dispostos em X e (c) com lintéis sob a distribuição em Z.

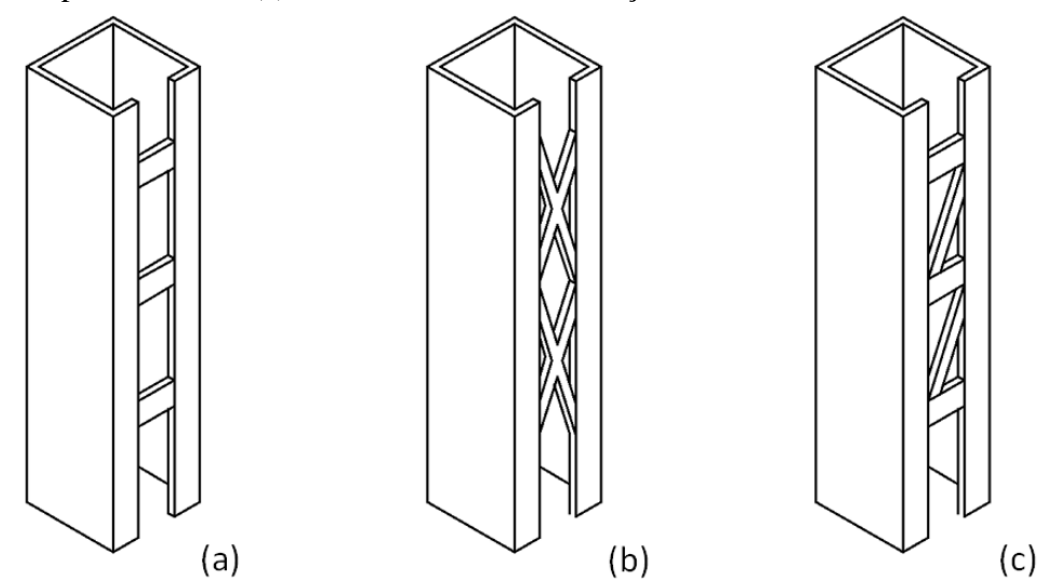

Fonte: O autor, 2021.

#### **Modelagem do Pilar de Parede Finas sem Lintéis**

Como já ficou claro ao longo do trabalho, cada geometria demanda uma análise individual e minuciosa, de forma a escolher a malha e o método que mais se encaixa na estrutura. No Caso 1, como se trata de uma estrutura totalmente constante ao longo da altura e as faces de origem e posteriores compartilham a mesma topologia, o método da varredura acaba sendo um bom "chute" inicial. Seguir procedimento indicado vide Figura 3 (a), se a geometria mostrar partes de sua estrutura em verde, implica que o método da varredura pode ser utilizado, conforme ilustrado na Figura 6.

Figura 6 – Configuração da geometria para o Método da Varredura.

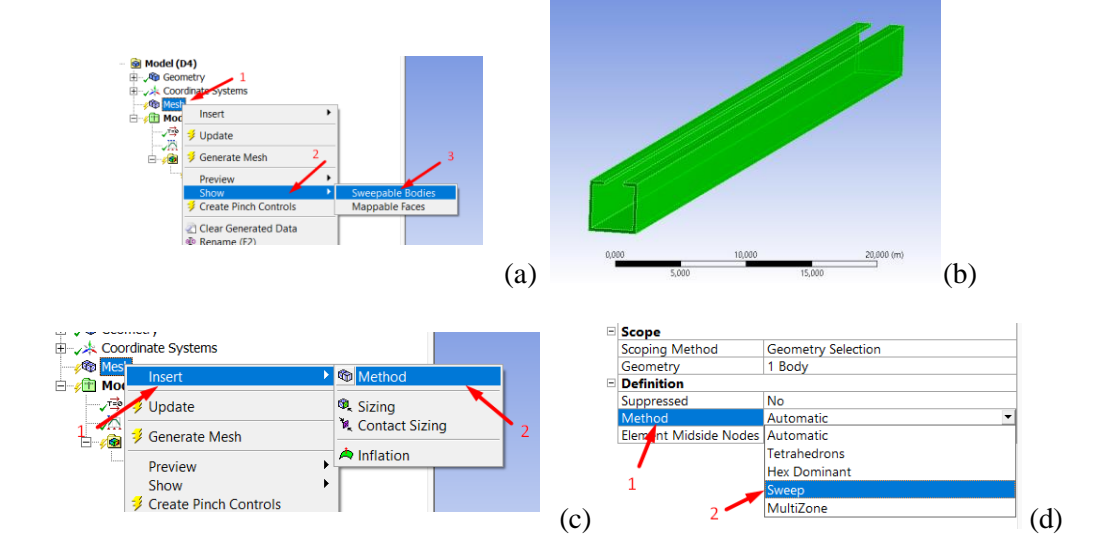

Fonte: O autor, 2021.

Após esses procedimentos, são necessários alguns cuidados antes de varrer a geometria, como verificar se todas as partes foram selecionadas e se as configurações padrões do método estão corretas, já que é um procedimento automatizado pelo sistema, é interessante que a primeira análise seja feita com os parâmetros iniciais do *Sweep* (varredura). Como descrito nas Figuras 7 e 8.

Figura 7 – Partes selecionadas para o método *Sweep*.

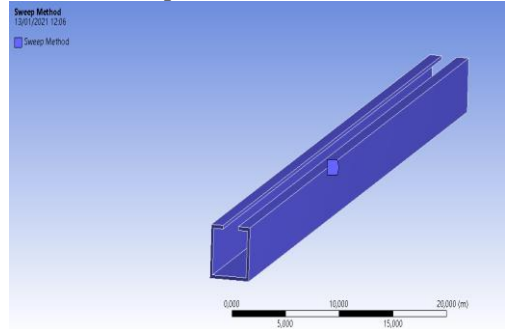

Fonte: O autor, 2021.

Figura 8 – Configuração padrão do Método de Varredura.

|  | <b>E</b> Scope        |                            |  |  |  |
|--|-----------------------|----------------------------|--|--|--|
|  | $\Box$ Definition     |                            |  |  |  |
|  | Suppressed            | No                         |  |  |  |
|  | Method                | Sweep                      |  |  |  |
|  | Element Midside Nodes | <b>Use Global Setting</b>  |  |  |  |
|  | Src/Trg Selection     | Automatic                  |  |  |  |
|  | Source                | Program Controlled         |  |  |  |
|  | Target                | Program Controlled         |  |  |  |
|  | Free Face Mesh Type   | Quad/Tri                   |  |  |  |
|  | Type                  | <b>Number of Divisions</b> |  |  |  |
|  | <b>Sweep Num Divs</b> | Default                    |  |  |  |
|  | Sweep Bias Type       | No Bias                    |  |  |  |
|  | <b>Element Option</b> | Solid                      |  |  |  |

Fonte: O autor, 2021.

Ao término do processamento, é possível observar como a malha discretizada foi incorporada na geometria, esta é a análise inicial da qualidade da malha, verificação da uniformidade, como mostra a Figura 9.

Figura 9 – Malha inicial gerada pelo método da varredura no Ansys.

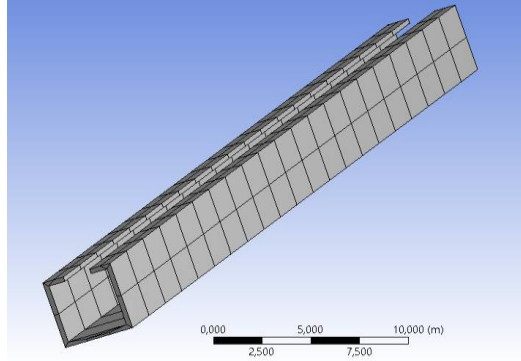

Fonte: O autor, 2021.

Apesar de estar uniforme, ainda pode ser melhorada para aumentar a precisão dos dados obtidos ao fim da análise. Há também uma ferramenta do Ansys Mechanical, chamada de *Sizing*, usada para controlar o tamanho da malha, ela se divide em duas categorias: *Element Size* (tamanho do elemento) e *Sphere of Influence* (esfera de influência), ideal para casos isolados onde o método falhou em discretizar ou se tornou necessário ser mais criterioso em determinados locais onde se detecta um aumento de tensão (Ansys: Meshing User's Guide, 2019). A Figura 10 ilustra o procedimento para se aplicar tal recurso.

Figura 10 – Configurando a geometria e o *Sizing* da malha.

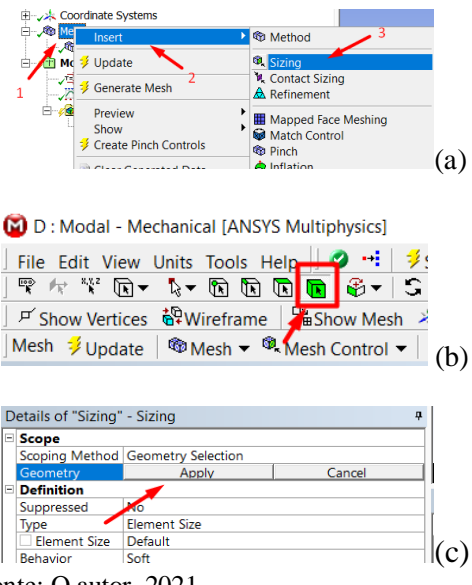

Fonte: O autor, 2021.

Após confirmar a estrutura dentro do *Sizing* (refinamento), só resta mais um passo, definir o tamanho do elemento de malha que será discretizado. Nesta etapa, é importante considerar as características da geometria e a capacidade de processamento do hardware em que o Software está sendo utilizado, quanto menor o elemento, mais capacidade de processamento é necessária e muitas vezes não é preciso diminuir tanto para se obter bons resultados. Fatores como o *Element Quality* (qualidade do elemento) que mede o quanto que o elemento se deformou em relação ao estado original e o *Orthogonal Quality* (qualidade ortogonal) onde é mensurada a ortogonalidade entre os elementos de malha e avaliar a qualidade do formato e a distorção das estruturas da malha.

É possível verificar parâmetros de qualidade em algum estudos, N Fatchurrohman, estabelece critérios sobre o *Orthogonal Quality* da malha, vide Figura 11, onde é descrita uma escala de qualidade.

Uma malha bem discretizada e incorporada a geometria garante uma análise com resultados bem mais precisos, portanto os critérios utilizados neste trabalho serão: Uniformidade visual da malha, *Orthgonal Quality* da malha e a convergência dos dados com uma precisão de pelo menos 1% (valor mínimo entregue pelo Software).

Figura 11 – Qualidade da malha via *Orthogonal Quality.*

Orthogonal Quality mesh metrics spectrum:

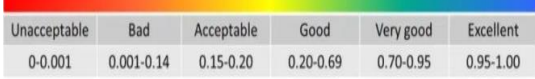

Fonte: Fatchurrohman N.: Performance of hybrid nano-micro reinforced mg metal matrix composites brake calliper: simulation approach.

Ao voltar para o Caso 1, será verificado a qualidade inicial da malha que foi gerada pelo método da varredura, mostrado na Figura 12.

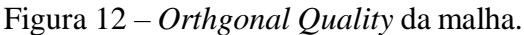

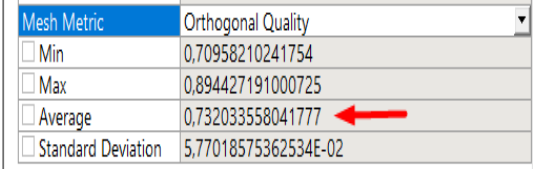

Fonte: O autor, 2021.

É observado que, apesar de ser a primeira malha gerada, já possui um *Orthogonal Quality* de 73%, que pela escala da Figura 11, se configura uma malha muito boa, porém ainda é possível melhorá-la. A seguir, as Figuras 13, 14 e 15 mostram os processos feitos para aumentar sua precisão, via métodos anteriormente explicados neste artigo.

Figura 13 – Determinação do tamanho dos elementos através da ferramenta *Sizing*.

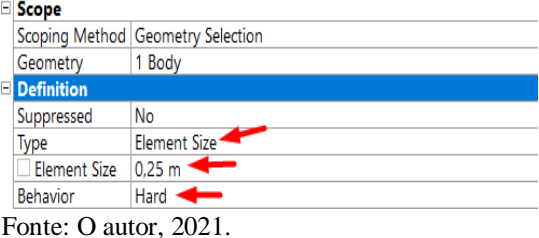

Figura 14 – Malha Hexaédrica com elementos de 25 cm de comprimento.

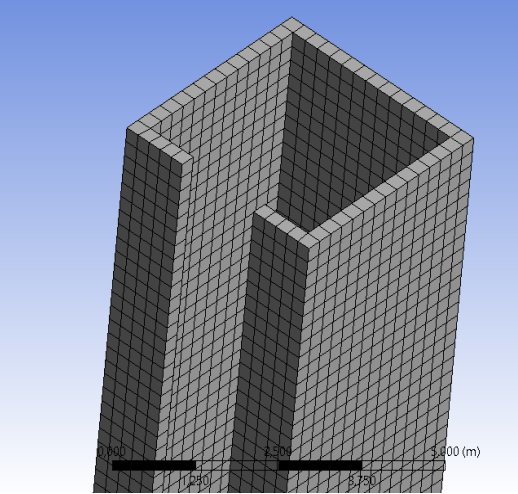

Fonte: O autor, 2021.

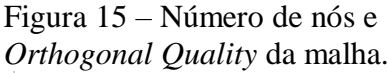

| <b>Statistics</b>  |                           |  |  |  |
|--------------------|---------------------------|--|--|--|
| Nodes              | 145058 -                  |  |  |  |
| <b>Flements</b>    | 20400                     |  |  |  |
| <b>Mesh Metric</b> | <b>Orthogonal Quality</b> |  |  |  |
| $\Box$ Min         | 0.995549861871331         |  |  |  |
| Max                | 0.999999474030667         |  |  |  |
| Average            | 0.999430879420708         |  |  |  |
| Standard Deviation | 1.2357154401043E-03       |  |  |  |

Fonte: O autor, 2021.

Ao término da discretização, foi observado uma melhora significativa na uniformidade da malha e no seu *Orthogonal Quality*, com uma média de 99,94%, categorizando de acordo com a Figura 11, uma malha excelente. É notório também o aumento drástico do número de nós da malha, implicando diretamente no tempo de processamento dessa estrutura, portanto, ao iniciar uma análise é vultoso sempre levar em consideração as configurações do Hardware e determinar se será possível realizar tais cálculos em um tempo hábil.

Os resultados desta discretização serão discutidos mais adiante, a priori, todos os aspectos referentes a malha foram revistos e se encontram dentro do estipulado. Devido a limitação física do computador utilizado neste trabalho, a título comparativo, foi realizada a análise modal do Pilar em Núcleo C com 15 metros de altura e seção transversal igual a apresentada na Figura 4 (a). Esta nova modelagem tem o intuito de inserir mais uma camada de E.F ao longo da espessura do painel parede, conforme ilustrado na Figura 16. Além do mais, objetiva-se identificar quais seriam as alterações acerca do *Orthogonal Quality* (O.Q.).

Ao fim da análise foi observado que o parâmetro O.Q. variou de 99,94% para 99,99% com a mudança do E.F. de espessura igual ao da parede para o E.F com metade da espessura da parede. Já em termos de frequência observam-se iguais valores até o 5º Modo de Vibração, existindo apenas uma variação de 0,14% no 6º Modo. Mesmo que a interpolação entre as frequências, por Modo de Vibração, não possa ser extrapolada linearmente para alturas distintas de 15 metros, todavia expressa que a alteração feita no número de elementos ao longo da espessura do painel parede não causou mudanças significativas nas frequências obtidas. Desta forma, as modelagens com um E.F de tamanho igual a espessura da parede são perfeitamente aceitáveis, pelos critérios de convergência de malha.

Figura 16 – Núcleo C sem lintéis com dois elementos ao longo da espessura.

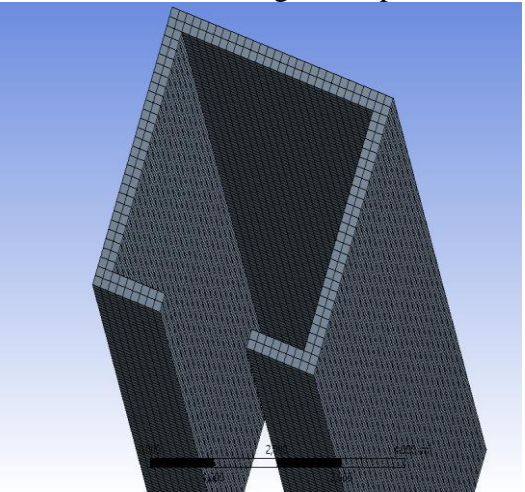

Fonte: O autor, 2021.

# **Modelagem do Pilar de Paredes Finas por Lintéis Horizontais**

Ao caso 2 foi dado o mesmo tratamento anteriormente explicado no Caso 1, a geometria, apesar dos lintéis, ainda possui uma estrutura capaz de ser totalmente varrida pelo Método da Varredura, como os lintéis horizontais mantém o mesmo tipo de padrão do restante da estrutura, sem apresentar inclinações ou partes que dificultem a discretização, a metodologia e o tamanho de elemento utilizado foi o mesmo do Caso 1, conforme indicam as Figuras 17, 18 e 19.

Figura 17 – Aplicação dos parâmetros de malha ao Núcleo em C com lintéis horizontais

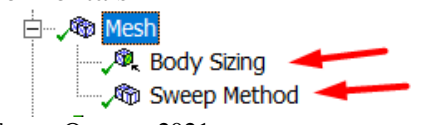

Fonte:  $\overline{O}$  autor, 2021.

Figura 18 – Malha Hexaédrica gerada pelo Método da Varredura.

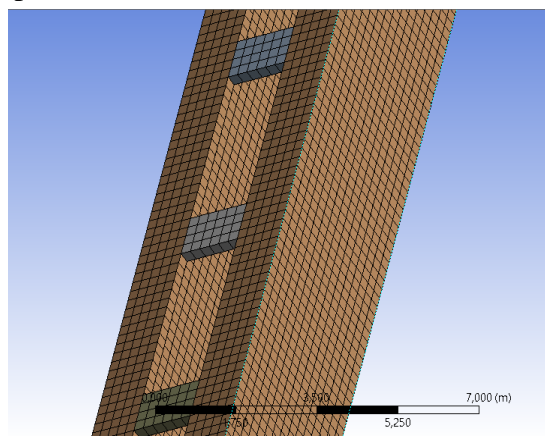

Fonte: O autor, 2021.

#### Figura 19 – *Orthogonal Quality* da malha.

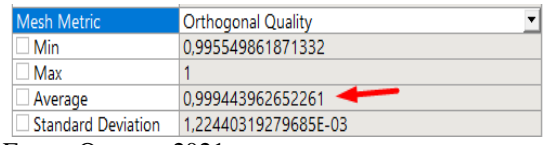

Fonte: O autor, 2021.

O Caso 2 também apresentou um *Orthogonal Quality* excelente, com base na Figura 11, atingindo uma média de 99,94% e uma ótima uniformidade de malha.

#### **Modelagem do Pilar de Paredes Finas por Lintéis dispostos em X**

Ao Caso 3 respeitou os mesmos procedimentos anteriormente explicados, no entanto, por se tratar de uma geometria com lintéis inclinados, essa estrutura requer uma discretização mais minuciosa, verificando todas as partes cobertas pela malha e atestando que não haja nenhuma parte onde o programa não consiga varrer. Os métodos utilizados foram os mesmos do

Caso 2, porém com uma peculiaridade, ao término da discretização, foi identificado que a malha não tinha apenas elementos Hexaédricos, como de costume, mas também possuía elementos Prismáticos, constatando que nem sempre um tipo de malha específico é o indicado e que não há uma "receita de bolo" que deve ser seguida. Figuras 20 e 21 mostram a qualidade da malha gerada.

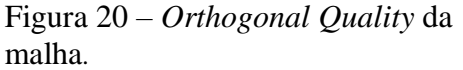

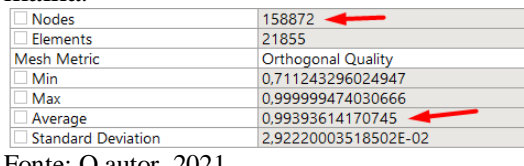

Fonte: O autor, 2021.

Figura 21 – Malha Hexa/Prismática gerada pelo método da varredura no Ansys.

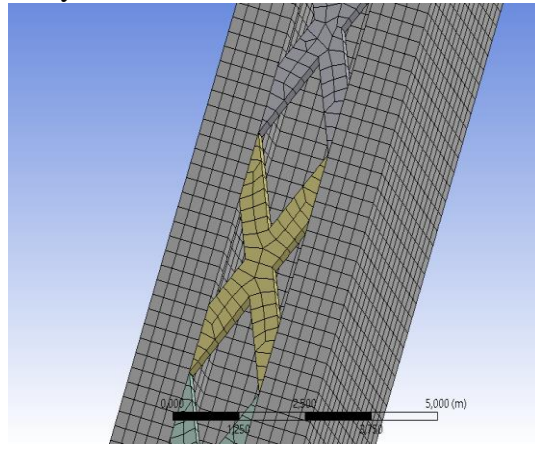

Fonte: O autor, 2021.

O Caso 3 apresentou um *Orthogonal Quality* de 99,39%, além disso é observado na geometria uma grande uniformidade e não foi encontrado ponto algum onde pudesse haver erros na discretização, a princípio, esta análise tem todos os requisitos para exibir resultados confiáveis e precisos.

# **Modelagem do Pilar de Paredes Finas por Lintéis dispostos em Z**

Caso 4 seguiu-se com os mesmos procedimentos do pilar com lintéis

dispostos em X, evidenciando o fato de que ambos possuem uma característica em comum, os lintéis inclinados, então a modelagem consistiu nos mesmos métodos utilizados anteriormente, resultando em um *Orthogonal Quality* de 99,10 % com uma malha composta por elementos Hexaédricos e Prismáticos totalmente distribuída e uniforme por toda a geometria, conforme ilustrado na Figura 22.

Figura 22 – Malha Hexa/Prismática no Pilar de Paredes Finas com lintéis dispostos em Z.

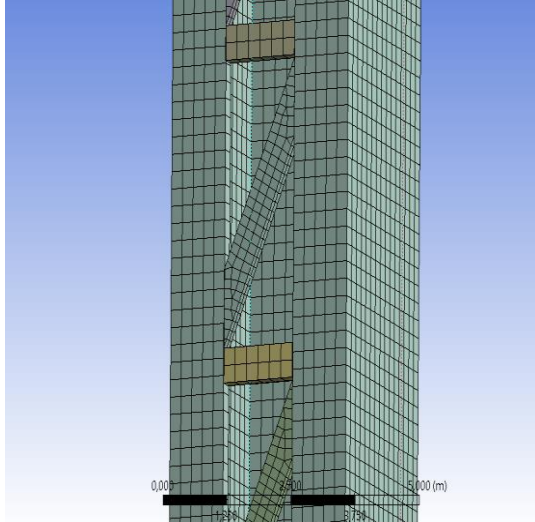

Fonte: O autor, 2021.

# **RESULTADOS E DISCUSSÕES**

Como foi atestado ao longo do trabalho, todas as análises tiveram um *Orthogonal Quality* acima de 99%, o que caracteriza, através do padrão estabelecido pela na Figura 11, uma malha Excelente, também foi possível observar que todos os casos possuíam uma malha altamente uniforme que varria toda a estrutura, salientando que os desvios padrões de todas as análises foram inferiores a 10−2 (valor máximo alcançado com as limitações do N° de nós), como observado na Figura 19, e todos os pontos da geometria apresentaram uma boa discretização, ou seja, não houve necessidade de readequação e mais refinamentos na malha.

Com base nos critérios anteriormente citados para medir a qualidade da malha, o parâmetro restante para que se possa evidenciar uma boa discretização, são as curvas de convergência com precisão de pelo menos 1% nos resultados, frente a isso, a Figura 23 ilustra a convergência da malha Otimizada dos Casos 1, 2, 3 e 4.

Ao observar as curvas de todos os Casos foi notado o mesmo comportamento de convergência, que é o esperado para que a análise seja confiável, entre o penúltimo e último resultado de cada Caso houve uma diferença de apenas 1%, atendendo aos critérios estabelecidos inicialmente. Nos Casos 1 e 2, apesar dos métodos empregados não terem nenhuma espécie de restrição ao tipo de malha utilizada, nestes 2 iniciais a malha permaneceu totalmente Hexaédrica, por se tratar de uma geometria sem inclinações e partes arredondadas ou esféricas, nos Casos 3 e 4, além da Hexaédrica também houve o emprego de uma malha Prismática, principalmente nos lintéis em X e em Z. A título de comparação, a Figura 24 mostra as curvas de convergência do 1 modo de vibração de cada Caso, porém com a utilização da malha totalmente Tetraédrica.

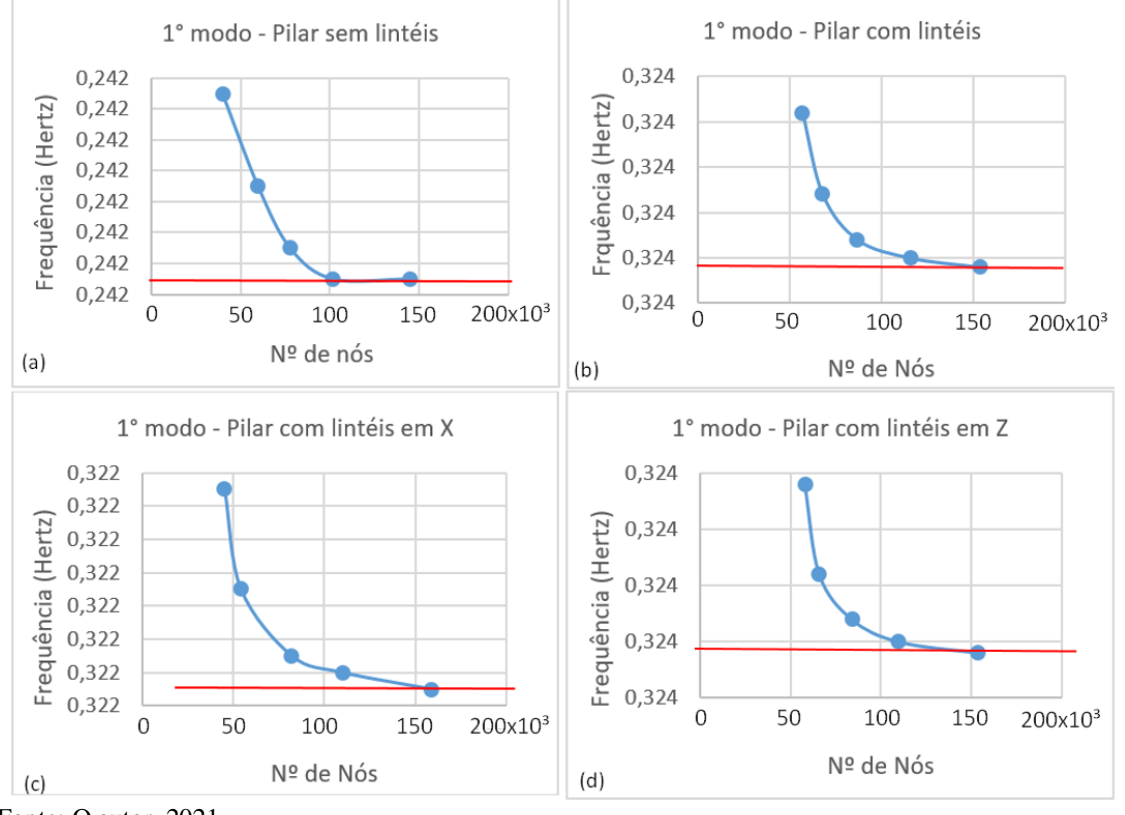

Figura 23 – Curvas de convergência do 1º Modo de Vibração (Malha Hexaédrica).

Fonte: O autor, 2021.

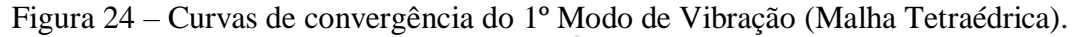

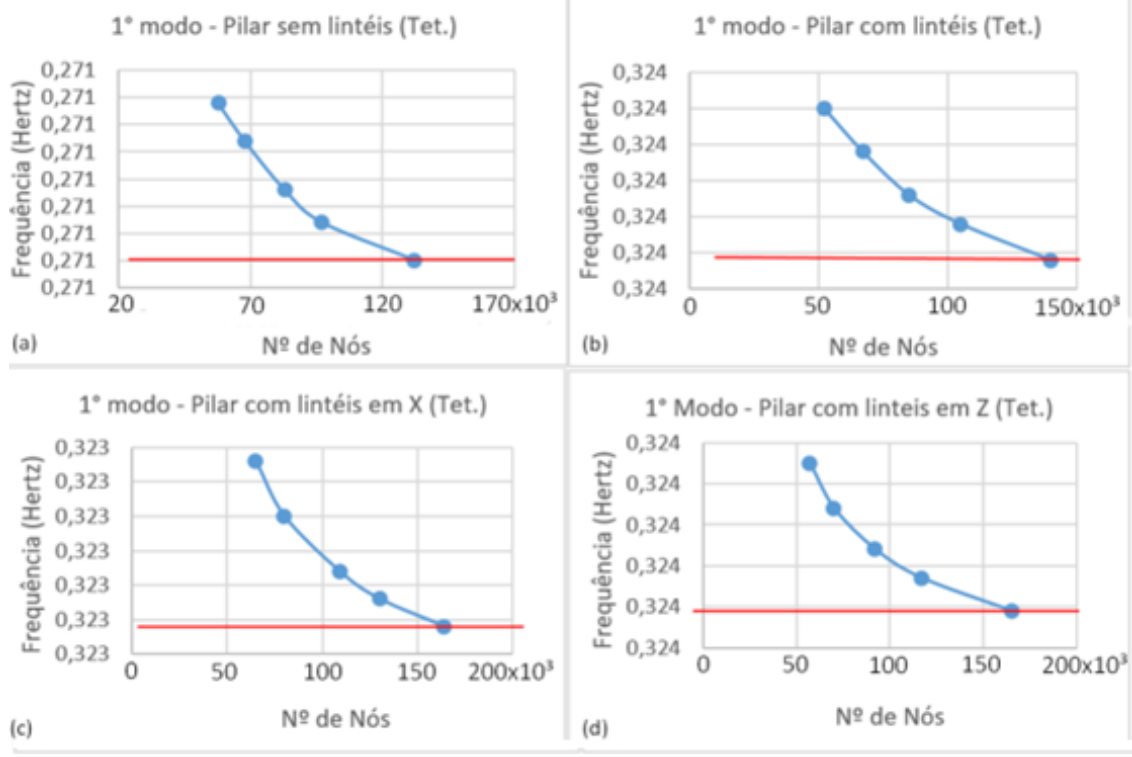

Fonte: O autor, 2021.

Como observado, para uma figura que não contenha partes circulares ou esféricas a malha Tetraédrica não é indicada, conforme ficou claro ao analisar as 4 curvas de convergência, onde em nenhuma delas houve convergência, mesmo que o Número de Nós tenham sido próximos aos utilizados nas demais malhas, não se obteve um resultado satisfatório. A Figura 26 mostra os Modos de Vibração exibidos pelo Ansys para os 3 primeiros Modos de Vibração, enquanto a Tabela 1 e a Figura 25 mostram de forma mais clara o *Orthogonal Quality* atingido nos 4 Casos e nos 3 tipos de malhas utilizadas

e uma 4ª malha, identificada como: Otimizada, que não se preocupou em restringir o tipo de elemento empregado, apenas foi ajustada de forma a garantir a melhor varredura possível para a estrutura. Nos 2 primeiros Casos, a malha otimizada foi composta apenas por elementos Hexaédricos, nos Casos 3 e 4 a mesma permaneceu com elementos Hexaédricos, porém foi empregado em algumas partes dos lintéis, elementos Prismáticos. A Tabela 2 ilustra quais malhas apresentaram sinais de convergência para os pilares com lintéis horizontais, dispostos em X e em Z.

Tabela 1 – *Orthogonal Quality* de todas as Malhas.

| <b>Orthogonal Quality</b>     | Hexaédrica | Tetraédrica | Prismática | Otimizada <sup> </sup> |
|-------------------------------|------------|-------------|------------|------------------------|
| Pilar sem Lintéis             | 99,94%     | 77.69%      | 89.45%     | 99,94%                 |
| Pilar com Lintéis Horizontais | 99,79%     | 69,74%      | 88,87%     | 99,79%                 |
| Pilar com Lintéis em X        | 94,73%     | 69,45%      | 89,68%     | 99,10%                 |
| Pilar com Lintéis em Z        | 93,58%     | 67,79%      | 89,23%     | 99,10%                 |

Fonte: O autor, 2021.

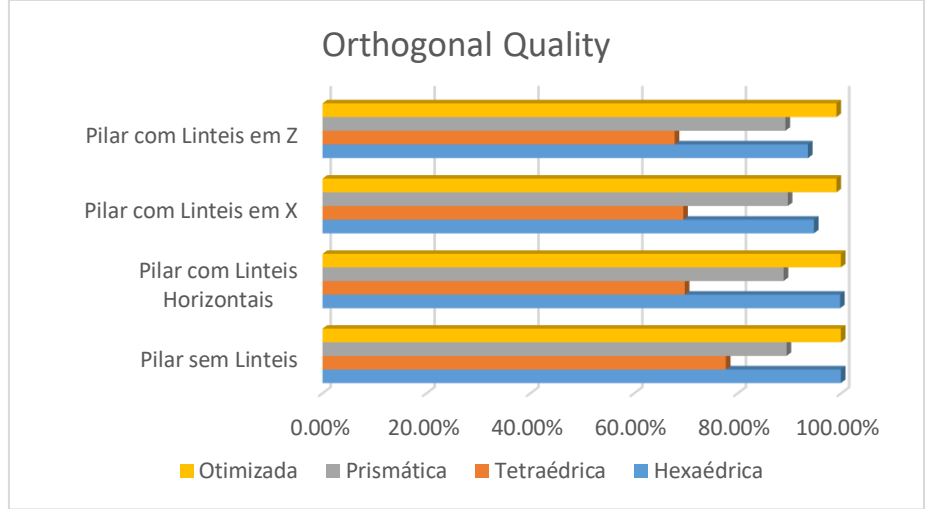

Figura 25 – Gráfico comparativo das malhas dos Casos modelados.

Fonte: O autor, 2021.

#### Tabela 2 – Convergência das Malhas em cada Caso.

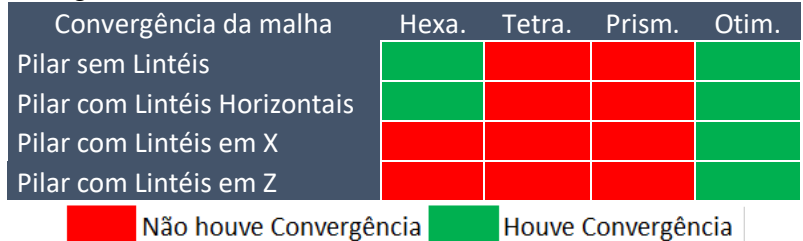

Fonte: O autor, 2021.

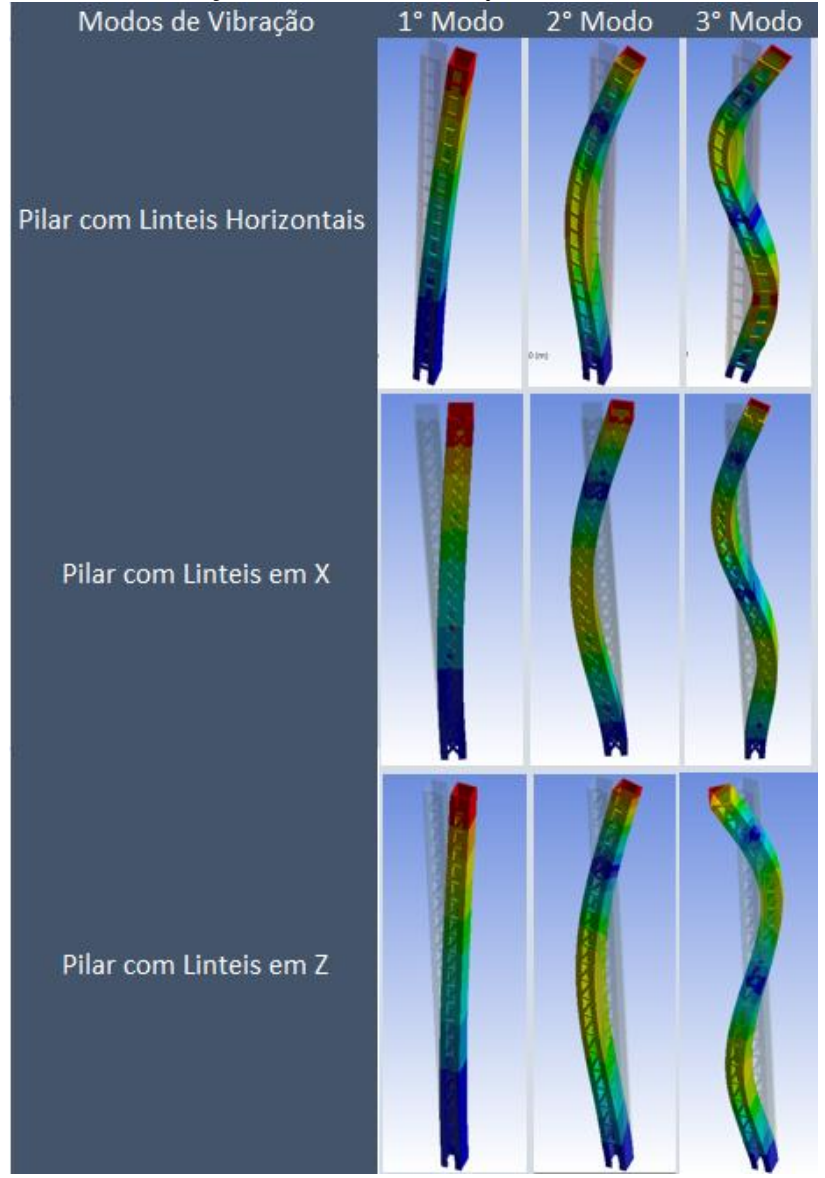

Figura 26 – Modos de Vibração via Software Ansys.

Fonte: O autor, 2021.

Por fim foi feito a validação das análises através do comparativo com os resultados obtidos na Tese de Doutorado de Mello (2019), utilizando a Técnica do Meio Contínuo (TMC) para determinação dos Modos de Vibração de um Pilar de Paredes Finas.

Evidenciando que os Modos de Vibração do Caso 1 não foram comparados pelo fato da flexo-torção no Núcleo em C sem lintéis atrapalhar a análise visual dos Modos de Vibração, sendo assim o comparativo foi feito com

os Pilares que continham variações de lintéis, como exposto na Tabela 3. Os coeficientes de ajuste do 1° Modo do Caso 2, no valor de 1/1,3 e o coeficiente do 1° Modo do Caso 4, no valor de 2/3, são explicados por Dziewolski (1964) e Mello (2019, p. 222), a ponderação dos demais Modos pelo valor de 1/2 é verificado servindo com uma extrapolação disso, postulado em Dziewolski (1964) e Mello (2019).

| $1.1.00$ and $1.000$ and $1.000$ and $1.000$ and $1.000$ and $1.000$ and $1.000$ and $1.000$ and $1.000$ and $1.000$ and $1.000$ and $1.000$ and $1.000$ and $1.000$ and $1.000$ and $1.000$ and $1.000$ and $1.000$ and $1.0$ |                               |         |         |       |            |         |              |  |
|----------------------------------------------------------------------------------------------------|-------------------------------|---------|---------|-------|------------|---------|--------------|--|
|                                                                                                    | <b>TMC x Ansys</b>            |         | f(Hz)   | Coef. | <b>TMC</b> | Ansys   | $\Delta(\%)$ |  |
|                                                                                                    | Lintéis<br><b>Horizontais</b> | 1º Modo | 0,40526 | 1/1,3 | 0,31174    | 0,32389 | 3,75         |  |
|                                                                                                    |                               | 2º Modo | 3,94526 | 1/2   | 1,97263    | 1,8628  | 5,90         |  |
|                                                                                                    |                               | 3º Modo | 10,4799 | 1/2   | 5,23999    | 4,7603  | 10,08        |  |
|                                                                                                    | Lintéis em X                  | 1º Modo | 0,70278 | 1/2   | 0,35139    | 0,32193 | 9,15         |  |
|                                                                                                    |                               | 2º Modo | 3,71131 | 1/2   | 1,85566    | 1,9432  | 4,51         |  |
|                                                                                                    |                               | 3º Modo | 10,1869 | 1/2   | 5,09344    | 5,2638  | 3,24         |  |
|                                                                                                    | Lintéis em Z                  | 1º Modo | 0,49174 | 2/3   | 0,32783    | 0,32354 | 1,32         |  |
|                                                                                                    |                               | 2º Modo | 3,68446 | 1/2   | 1,84223    | 1,91    | 3,55         |  |
|                                                                                                    |                               | 3º Modo | 10,1448 | 1/2   | 5,07241    | 5,0256  | 0,93         |  |

Tabela 3 –Resultados obtidos no Ansys e na Técnica do Meio Contínuo (TMC).

Fonte: O autor, 2021.

# **CONCLUSÃO**

Ao fim de todo o trabalho foi constatado alguns detalhes interessantes sobre a malha e vistos no estudo da arte feito na introdução, principalmente no que se refere o *Orthogonal Quality*, observou-se que, embora tenha relevância acerca do que é indicado na Figura 11, dependendo do nível de precisão da análise, é interessante tentar manter o *Orthgonal Quality* acima de 98% (embasado nos dados obtidos através dos estudos feitos nos Casos 2, 3 e 4) com um desvio padrão de pelo menos 10−2 para garantir que os resultados sejam os mais coerentes possíveis, sempre observando a distribuição e uniformidade da malha e se há algum ponto em que não foi varrido corretamente ou alguma área que requer um maior cuidado (normalmente áreas críticas ou de maiores tensões).

Como descrito na Metodologia, a malha tetraédrica é indicada para estruturas que possuam partes ou sejam esféricas, cilíndricas ou circulares, onde o elemento piramidal será melhor empregado, em casos onde a geometria é uniforme e possui características quadradas/retangulares, a malha hexaédrica (aliada com o método da varredura) é a opção mais coerente, constatado via Quadros 1 e 2, onde a malha Tetraédrica não mostrou convergência e nem um *Orthogonal Quality* aceitável. Por último, em

situações onde a estrutura possua partes inclinadas, como é visto nos Casos 3 e 4, as regiões com estas características, a malha Prismática mostrou-se a mais eficaz, associada também com o método da varredura e a malha predominantemente hexaédrica em regiões que não possuem inclinação (como o corpo do pilar de paredes finas).

Com o processamento dos exemplos foi possível identificar determinados padrões presentes neste tipo de análise, sendo coerente estimar alguns critérios que podem ser úteis ao realizar procedimentos semelhantes, que são: *Orhtogonal Quality* abaixo de 95% tende a demonstrar resultados mais incoerentes, enquanto para a porcentagem superiores a 98% conduzem a excelentes resultados; a média do *Orthogonal Quality* é bastante relevante de ser analisada, entretanto, a métrica de malha mínima é crucial para indicar partes não discretizadas corretamente; partes com mudanças bruscas na geometria necessitam de um refinamento isolado, isto é, que seja criada uma partição exclusiva na ferramenta *Sizing,* destinada a este trecho especifico da geometria; a utilização de Elementos Finitos com dimensão igual a metade da espessura do painel-parede não apresentou diferenças significativas nos resultados dos modos de vibração.

Por fim, ao comparar os resultados obtidos nesta pesquisa com os da Tese de Doutrorado Mello (2019) foi visto uma enorme semelhança e aproximação de valores, exibindo uma exatidão de 96,25% no 1° Modo de Vibração do pilar com lintéis horizontais, um erro não obstante a 5% no pilar com lintéis dispostos em X e um erro inferior a 2% no pilar com lintéis dispostos em Z.

# **REFERÊNCIAS**

ANSYS. **Meshing tutorial guide: version R1-19.** Canonburg, 2018. Disponível em: https://www.ansys.com/academic/stude nts/ansys-ls-dyna-student. Acesso em: 23 jan. 2021.

ASSOCIAÇÃO BRASILEIRA DE NORMAS TÉCNICAS. **ABNT NBR 6118:**Projeto de Estruturas de Concreto – Procedimento. Rio de Janeiro: ABNT, 2014.

DZIEWOLSKI, R. Étude théorique et expérimentale d'une poutre en caisson asymétrique avec deux appendices. **IABSE Congresso Report**, n. 7, pp. 131-137, 1964. Disponível em: [https://www.eperiodica.ch/cntmng?pid=](https://www.eperiodica.ch/cntmng?pid=bse-cr-001:1964:7::176) [bse-cr-001:1964:7::176.](https://www.eperiodica.ch/cntmng?pid=bse-cr-001:1964:7::176) Acesso em: 23 jan. 2021.

FATCHURROHMAN, N.; CHIA, S. T. Performance of hybrid nano-micro reinforced mg metal matrix composites brake calliper: simulation approach. **4 th International Conference on Mechanical Engineering Research**, IOP Conf. Series: Materials Science and Engineering, Vol. 257, p. 1 – 7, 2017. Disponível em: [https://www.researchgate.net/publicatio](https://www.researchgate.net/publication/320786408_Performance_of_hybrid_nano-micro_reinforced_mg_metal_matrix_composites_brake_calliper_simulation_approach) [n/320786408\\_Performance\\_of\\_hybrid\\_](https://www.researchgate.net/publication/320786408_Performance_of_hybrid_nano-micro_reinforced_mg_metal_matrix_composites_brake_calliper_simulation_approach) [nano-](https://www.researchgate.net/publication/320786408_Performance_of_hybrid_nano-micro_reinforced_mg_metal_matrix_composites_brake_calliper_simulation_approach)

[micro\\_reinforced\\_mg\\_metal\\_matrix\\_co](https://www.researchgate.net/publication/320786408_Performance_of_hybrid_nano-micro_reinforced_mg_metal_matrix_composites_brake_calliper_simulation_approach) mposites brake calliper simulation ap [proach.](https://www.researchgate.net/publication/320786408_Performance_of_hybrid_nano-micro_reinforced_mg_metal_matrix_composites_brake_calliper_simulation_approach) Acesso em: 23 jan. 2021.

HEIDEBRECHT, A.C.; SMITH, B.S. Approximate analysis of open-section shear walls subject to torsional loading. **Journal of the structural division**, Vol. 99, St. 12, p. 2355 – 2373, 1973.

MANCINI, E. **Análise continua de estruturas de edifícios elevados sujeitas à ação do vento**. Tese (Doutorado em Engenharia de Estruturas) – EESC, Universidade de São Paulo, São Carlos, 1973. Disponível em:

[http://sistemas.set.eesc.usp.br/static/med](http://sistemas.set.eesc.usp.br/static/media/producao/1973DO_EddieMancini_LVHFeKo.pdf) [ia/producao/1973DO\\_EddieMancini\\_L](http://sistemas.set.eesc.usp.br/static/media/producao/1973DO_EddieMancini_LVHFeKo.pdf) [VHFeKo.pdf.](http://sistemas.set.eesc.usp.br/static/media/producao/1973DO_EddieMancini_LVHFeKo.pdf) Acesso em: 21 jan. 2021.

MATHEUS, E. B.; REBECA, J. S.; INÁCIO, B. M. **Numerical simulation of steel-concrete composite beams:**  updated strategies of finite element modeling**.** Universidade Federal do Rio Grande do Sul (UFRGS), Escola de Engenharia, Programa de Pós-graduação em Engenharia Civil, Porto Alegre, RS, 2020. Disponível em: [https://www.scielo.br/j/riem/a/rPtvdtyP](https://www.scielo.br/j/riem/a/rPtvdtyPwLNYMnwQhncz3kQ/?lang=en) [wLNYMnwQhncz3kQ/?lang=en.](https://www.scielo.br/j/riem/a/rPtvdtyPwLNYMnwQhncz3kQ/?lang=en) Acesso em: 21 jan. 2021.

MELO, W. I. G. **Contribuições à análise dinâmica da ação do vento em Pilares de Pontes via Técnica do Meio Contínuo e Método dos Elementos Finitos**. Tese (Doutorado em Engenharia Civil e Ambiental - área de concentração em Estruturas e Materiais) – CT, Universidade Federal da Paraíba, João Pessoa, 2019.

MELO, W. I. G.; BARBOSA, N. P. Pilares de Pontes com seção de paredes finas e elevada altura, uma análise teórica e numérica pela Técnica do Meio Contínuo e pelo Método dos Elementos Finitos. **REUCP,** Vol. 14, Nº 1, p. 25 – 45, 2020a.

MELO, W. I. G.; BARBOSA, N. P. Dynamic decoupling in reinforced concrete columns in structural core shape and applied to bridges. **International Journal of Advanced Engineering Research and Science (IJAERS),** Vol. 7, Issue 5, p. 48 – 58, 2020b.

MELO, W. I. G.; BARBOSA, N. P. Dynamic Modeling of Metal Columns with Open Thin-Walled Sections. **International Journal of Steel Structures,** Vol. 20, Issue 3, p. 833 – 855, 2020c.

MELO, W. I. G.; BARBOSA, N. P. New bar finite element for modeling massive columns with linearly variable rectangular section. **International Journal of Advanced Engineering Research and Sciences,** Vol. 7, Nº 1, p.  $1 - 10$ , 2020d.

MELO, W. I. G.; BARBOSA, N. P. Generalization of the wall panel theory applied to structural cores C and double T. **International Journal of Multidisciplinary Sciences and Engineering,** Vol. 12,  $N^{\circ}$  3, p. 1 – 10, 2021.

STAMATO, M. C.; SMITH, B. S. An approximate method for the threedimensional analysis of tall buildings. **Proceedings of the Institution of Civil Engineers,** Vol. 43, Issue 3, p. 361 – 379, 1969. Disponível em: [https://www.icevirtuallibrary.com/doi/a](https://www.icevirtuallibrary.com/doi/abs/10.1680/iicep.1969.7331?journalCode=jpric) [bs/10.1680/iicep.1969.7331?journalCod](https://www.icevirtuallibrary.com/doi/abs/10.1680/iicep.1969.7331?journalCode=jpric) [e=jpric.](https://www.icevirtuallibrary.com/doi/abs/10.1680/iicep.1969.7331?journalCode=jpric) Acesso em: 23 jan. 2021.

TETER, A. Application of different dynamic stability criteria in case of columns with intermediate stiffeners. **Mechanics and Mechanical Engineering,** Vol. 14, Nº 2, p. 339 – 349, 2010. Disponível em: [https://www.researchgate.net/publicatio](https://www.researchgate.net/publication/266524584_%20Application_of_Different_Dynamic_Stability_Criteria_in_Case_of_Columns_with_Intermediate_Stiffeners) [n/266524584\\_](https://www.researchgate.net/publication/266524584_%20Application_of_Different_Dynamic_Stability_Criteria_in_Case_of_Columns_with_Intermediate_Stiffeners) 

[Application\\_of\\_Different\\_Dynamic\\_Sta](https://www.researchgate.net/publication/266524584_%20Application_of_Different_Dynamic_Stability_Criteria_in_Case_of_Columns_with_Intermediate_Stiffeners) [bility\\_Criteria\\_in\\_Case\\_of\\_Columns\\_w](https://www.researchgate.net/publication/266524584_%20Application_of_Different_Dynamic_Stability_Criteria_in_Case_of_Columns_with_Intermediate_Stiffeners)

ith Intermediate Stiffeners. Acesso em: 23 jan. 2021.

WYSMULSKI, P.; TETER, A.; DEBSKI, H. Effect of load eccentricity on the buckling of thin-walled laminated C-columns. **AIP Conference Proceedings: Computer Methods in Mechanics,** Paper 080008, p. 1 – 8, 2018. Disponível em: [https://www.researchgate.net/](https://www.researchgate.net/%20publication/322336288_Effect_of_load_eccentricity_on_the_buckling_of_thin-walled_laminated_C-columns)  [publication/322336288\\_Effect\\_of\\_load](https://www.researchgate.net/%20publication/322336288_Effect_of_load_eccentricity_on_the_buckling_of_thin-walled_laminated_C-columns) [\\_eccentricity\\_on\\_the\\_buckling\\_of\\_thin](https://www.researchgate.net/%20publication/322336288_Effect_of_load_eccentricity_on_the_buckling_of_thin-walled_laminated_C-columns)walled laminated C-columns. Acesso em: 23 jan. 2021.